# Examples on some the excel functions

# **1- Math & Trig functions**

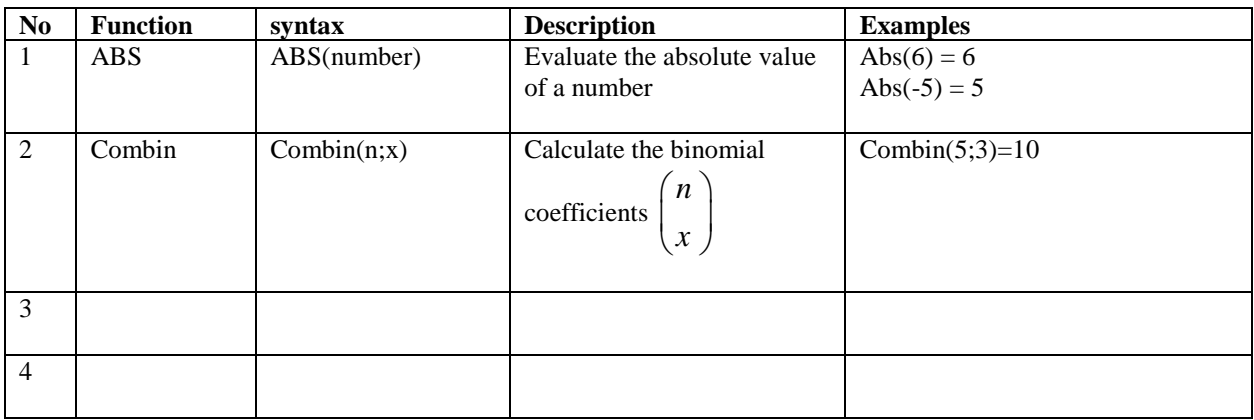

## **2-Statistical functions**

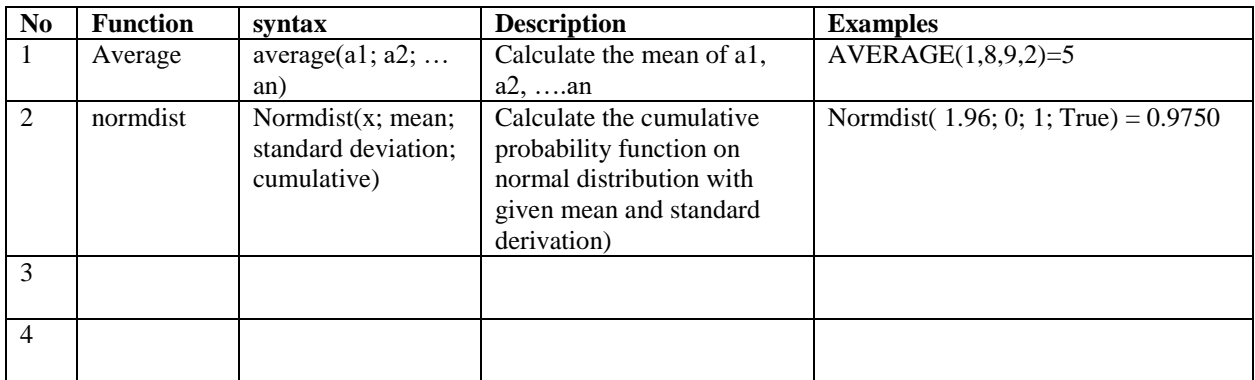

## **2-Logical statements**

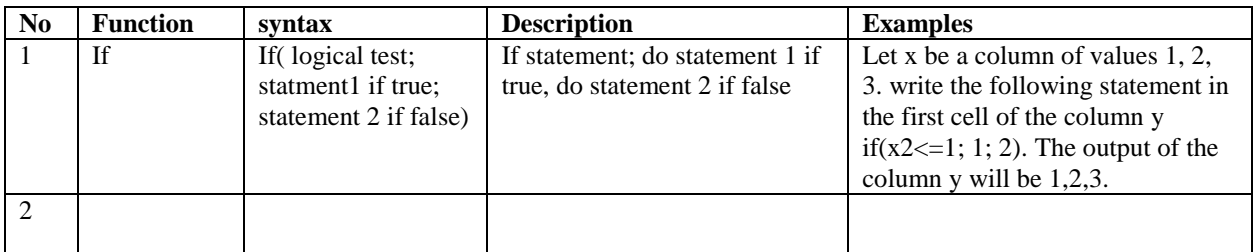

#### **Some other examples on the statistical functions**

#### **Examples**

1- Calculate the mean, median, variance, standard deviation and mode(s) for the following data

2, 3, 2, 2, 0, 2, 3, 6, 3, 2, 2, 4, 3, 1, 3, 3, 3, 2, 1, 5

 To achieve this in excel put the data in a column (A1:A20) or raw and use the following commands

 $=$ AVERAGE(A1:A20)

 $=$ MEDIAN(A1:A20)

 $=$ STDEV.S(A1:A20)

 $=$ STDEV.P(A1:A20)

 $=VAR.P(A1:A20)$ 

 $=VAR.S(A1:A20)$ 

#### **2- Frequency Table (Frequency-example)**

#### **3- Probability distributions**

If  $X \sim N(2,7)$ , then Calculate

$$
P(X < 1.5), \quad f(3), \quad P(X < k) = 0.25, \ k?
$$

#### **Some other examples on the mathematical functions**

## **Example**

Calculate  $exp(-1.5)$ ,  $Log(25)$  and  $ln(25)$ 

#### **Example on the logical functions**

Use if statement to print the status of the student ( $Pass \ge 60$ ,  $fail < 60$ )

In creation exam using the following marks

Marks

If(A1<60,"F","P")